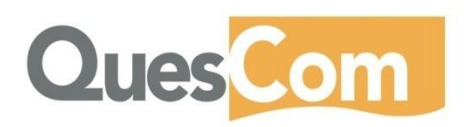

# **SMS fonctions**

## **Send and Receive SMS messages**

#### **Receive SMS messages** →

QuesCom GSM gateway can receive SMS messages. They are transferred into an e-mail.

Each GSM channel has its own e-mail address. As soon as an SMS arrives, it is transformed into an e-mail and sent to the user's mail box.

#### **Send SMS messages** →

The SMS are sent either via the Virtual Printer Driver (VPD – a QuesCom application installed on a Microsoft Windows PC) or via a Microsoft Outlook plug-in. You can then benefit from the address book.

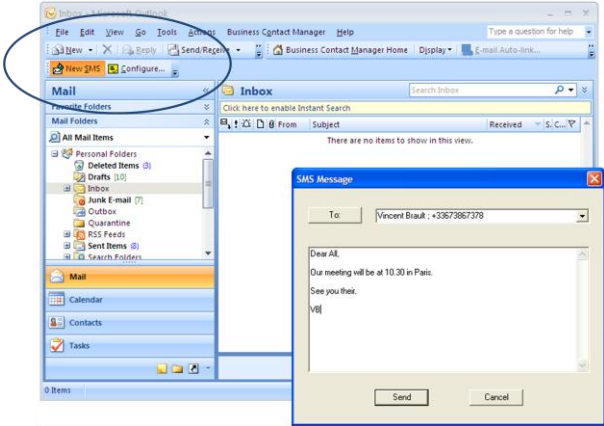

## **Email to SMS**

QuesCom solution also allows to automatically send an SMS when receiving an preformatted email.

You need to format your e-mail using SMTP protocol, it should be formatted to deliver information such as user ID and a password, destination number…

### Example of SMTP message:

MAIL FROM: MyCompany RCPT TO: gateway@ MyCompany.com DATA SUBJECT: Goods delivery

CallerID = user ID PASSWORD = password SMS = Recipient's number TEXT= Dear Sir, delivery of your products will be done until Thursday- the  $9<sup>th</sup>$  of May. Best regards

QUIT

# $\rightarrow$  **HTTP to SMS**

code d'envoi de SMS. There is also possibility to create an HTML link.

You need to identify a series of parameters: your name, your password, the number you are calling from, the number you password, the number you are calling from, the number you passivency, the number you are saling nonly the number your set of your SMS message in an URL link.

### Example of HTML:

[http://192.168.198.146:8000/SMS.asp?usr=administrator&pwd=quesco](http://192.168.198.146:8000/SMS.asp?usr=administrator&pwd=quescom&num=4848&cbnum=0612345678&smstext=SMS%20text%20with%20separators) [m&num=4848&cbnum=0612345678&smstext=SMS%20text%20with%](http://192.168.198.146:8000/SMS.asp?usr=administrator&pwd=quescom&num=4848&cbnum=0612345678&smstext=SMS%20text%20with%20separators) [20separators](http://192.168.198.146:8000/SMS.asp?usr=administrator&pwd=quescom&num=4848&cbnum=0612345678&smstext=SMS%20text%20with%20separators)

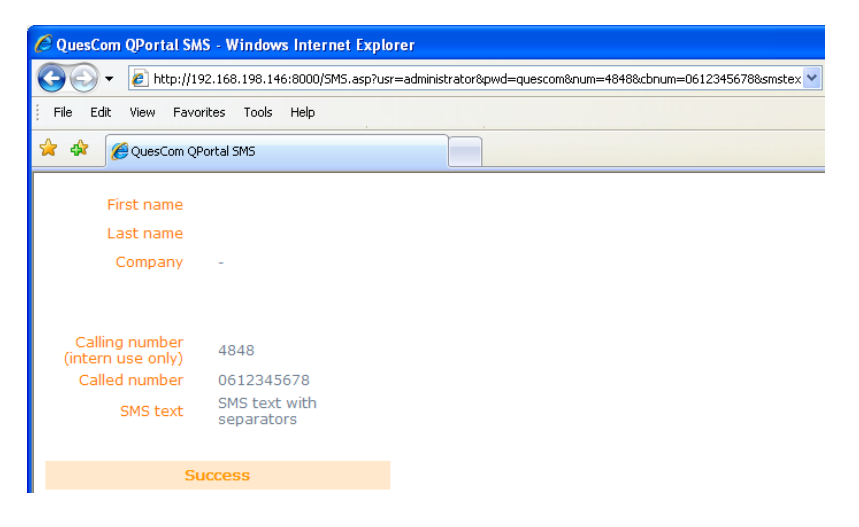

remote sites, which are branch offices, connected in IP to the central location.